Министерство просвещения Российской Федерации Федеральное государственное бюджетное образовательное учреждение высшего образования «Ульяновский государственный педагогический университет имени И.Н. Ульянова» (ФГБОУ ВО «УлГПУ им. И.Н. Ульянова»)

Факультет физико-математического и технологического образования Кафедра высшей математики

> **УТВЕРЖДАЮ** Проректор ио учебно-методической работе С.Н. Титов 2 Currie total

### УЧЕБНАЯ (ТЕХНОЛОГИЧЕСКАЯ)ПРАКТИКА ПО ПОСТРОЕНИЮ ИЗОБРАЖЕНИЙ

Программа производственной практики модуля «Специальные разделы предметной области»

основной профессиональной образовательной программы высшего образования - программы бакалавриата по направлению подготовки 44.03.05 Педагогическое образование (с двумя профилями подготовки),

> направленность (профиль) образовательной программы Математика. Экономика

> > (очная форма обучения)

Составитель: Череватенко О.И., доцент кафедры высшей математики

Рассмотрено и одобрено на заседании ученого совета факультета физикоматематического и технологического образования, протокол от 21.06.2021 No7

Ульяновск, 2021

ДОКУМЕНТ ПОДПИСАН ЭЛЕКТРОННОЙ ПОДПИСЬЮ

Сертификат: 01D77C644FC1E54000000006381D0002 Владелец: Титов Сергей Николаевич Действителен: с 19.07.2021 до 19.07.2022

#### 1. Вид и тип практики

Учебная (технологическая) «Практикум по построению изображений» включена в часть, формируемую участниками образовательных отношений Блока 2 Практика основной профессиональной образовательной программы высшего образования - программы бакалавриата по направлению подготовки 44.03.05 Педагогическое образование (с двумя подготовки), направленность (профиль) образовательной профилями программы «Математика. Экономика», очной формы обучения.

## 2. Перечень планируемых результатов обучения при прохождении практики

Цель практики: подготовка учителя к будущей профессиональной деятельности: формирование способности к преподаванию учебных предметов по профилю, как в обычных общеобразовательных классах, так и в классах с углубленным изучением математики. Основная цель практикума - сформировать у студентов практические умения и навыки в решении прикладных задач в том числе и с использованием персональных компьютеров.

В результате прохождения практики обучающийся должен овладеть следующими результатами обучения:

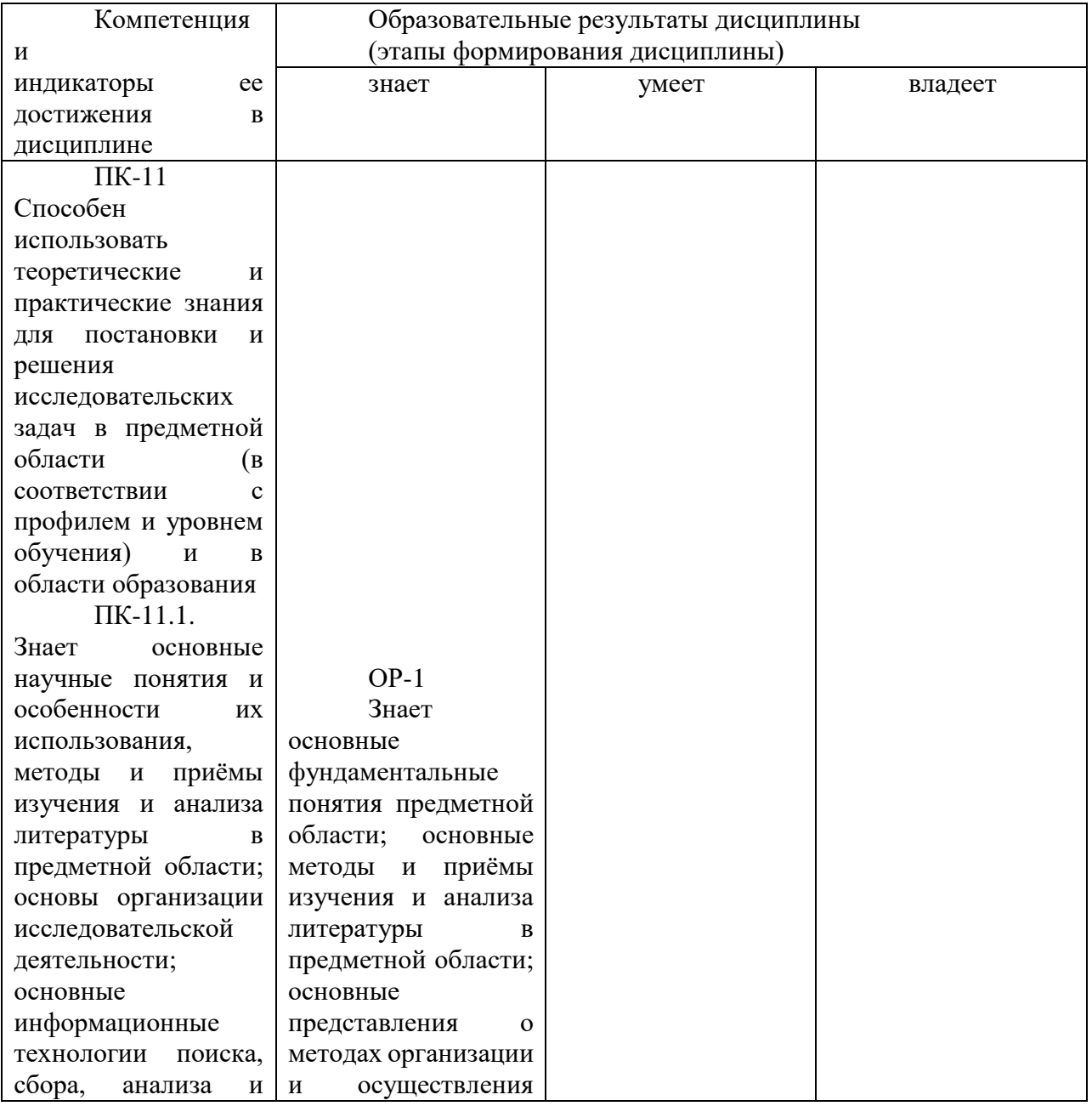

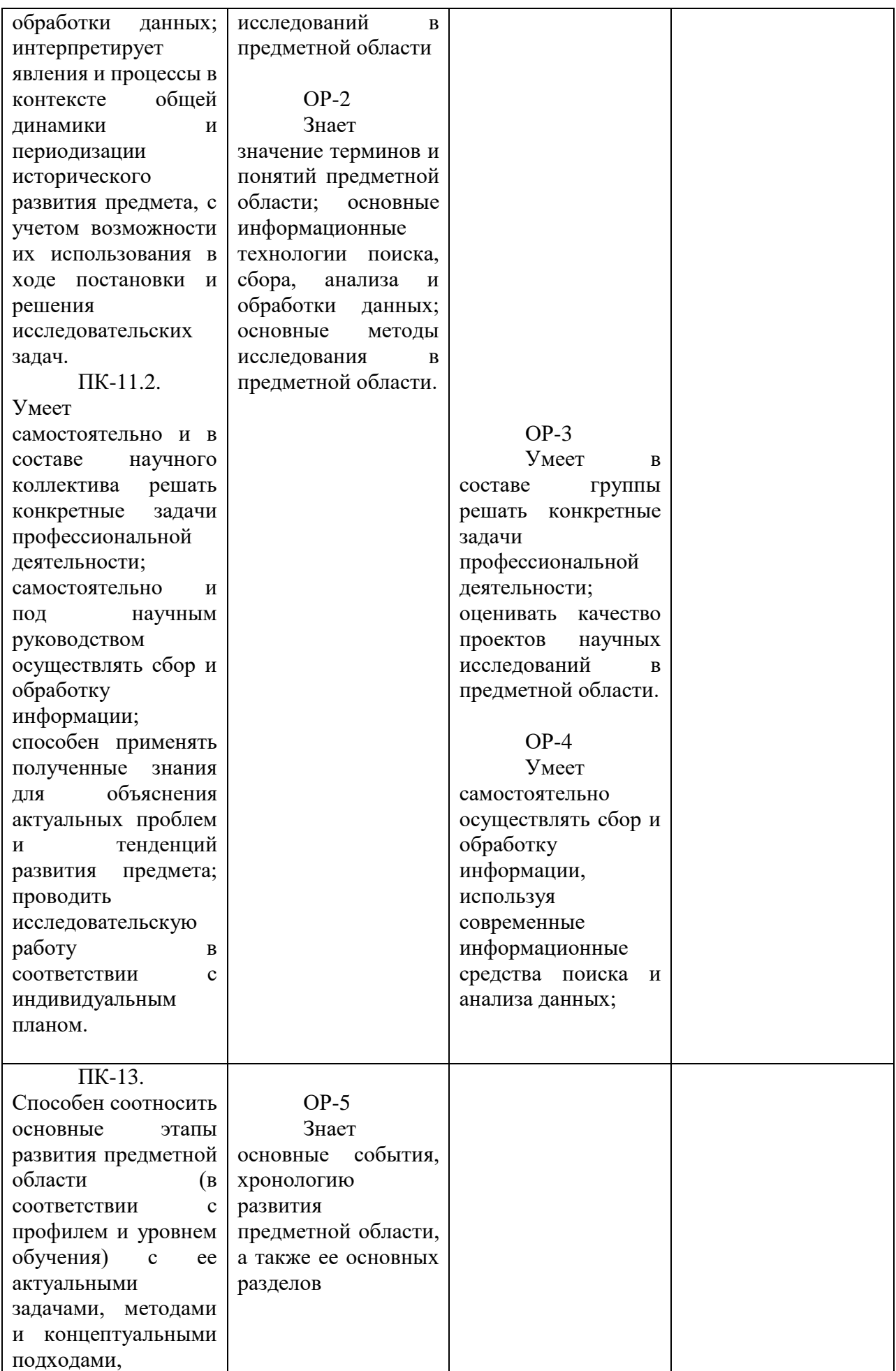

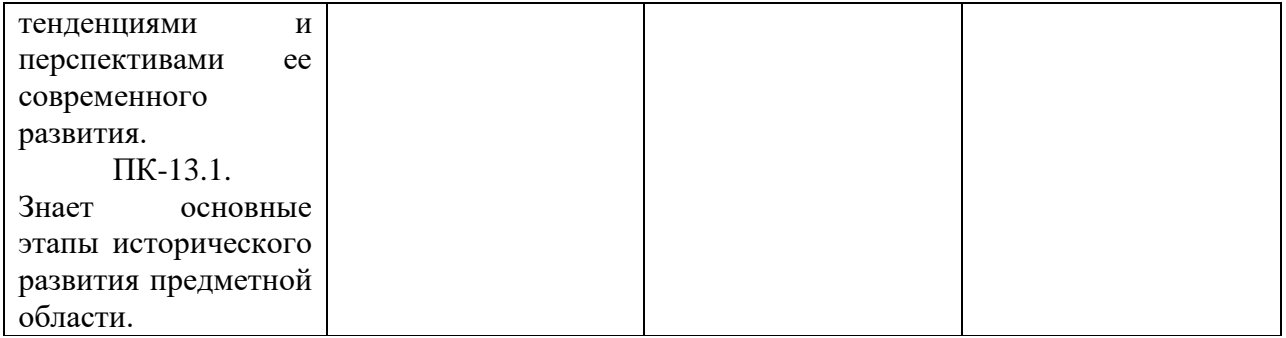

## **3. Место практики в структуре образовательной программы**

Учебная (технологическая) «Практикум по построению изображений» включена в часть, формируемую участниками образовательных отношений Блока 2 Практика основной профессиональной образовательной программы высшего образования – программы бакалавриата по направлению подготовки 44.03.05 Педагогическое образование (с двумя профилями подготовки), направленность (профиль) образовательной программы «Математика. Экономика», очной формы обучения.

Практика опирается на результаты обучения, сформированные в рамках школьного курса математики (соответствующих дисциплин среднего профессионального образования) и дисциплины учебного плана «Аналитическая геометрия на плоскости», «Аналитическая геометрия в пространстве» «Основания геометрия и методы изображений».

Результаты практики являются основой для изучения дисциплин и прохождения практик: «Элементарная математика», «Теория и методика обучения математике», Производственная (педагогическая) преподавательская практика по математике, «Система подготовки к ЕГЭ по математике», «Система подготовки к ОГЭ по математике».

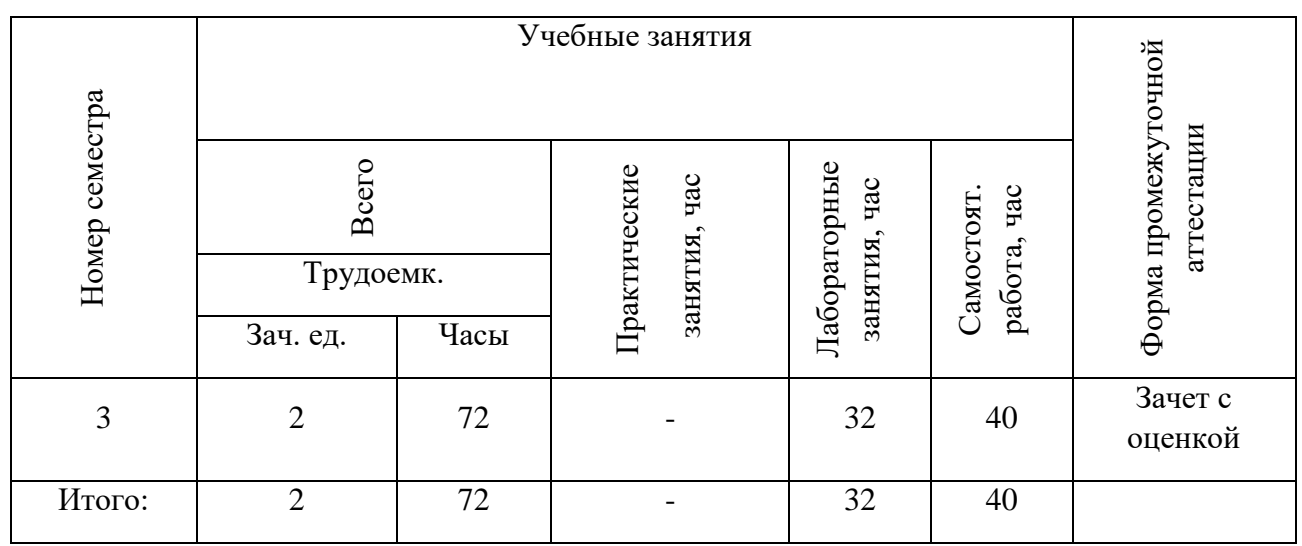

#### **4. Объем практики в зачетных единицах и ее продолжительность**:

#### **5. Содержание практики, формы отчетности по практике**

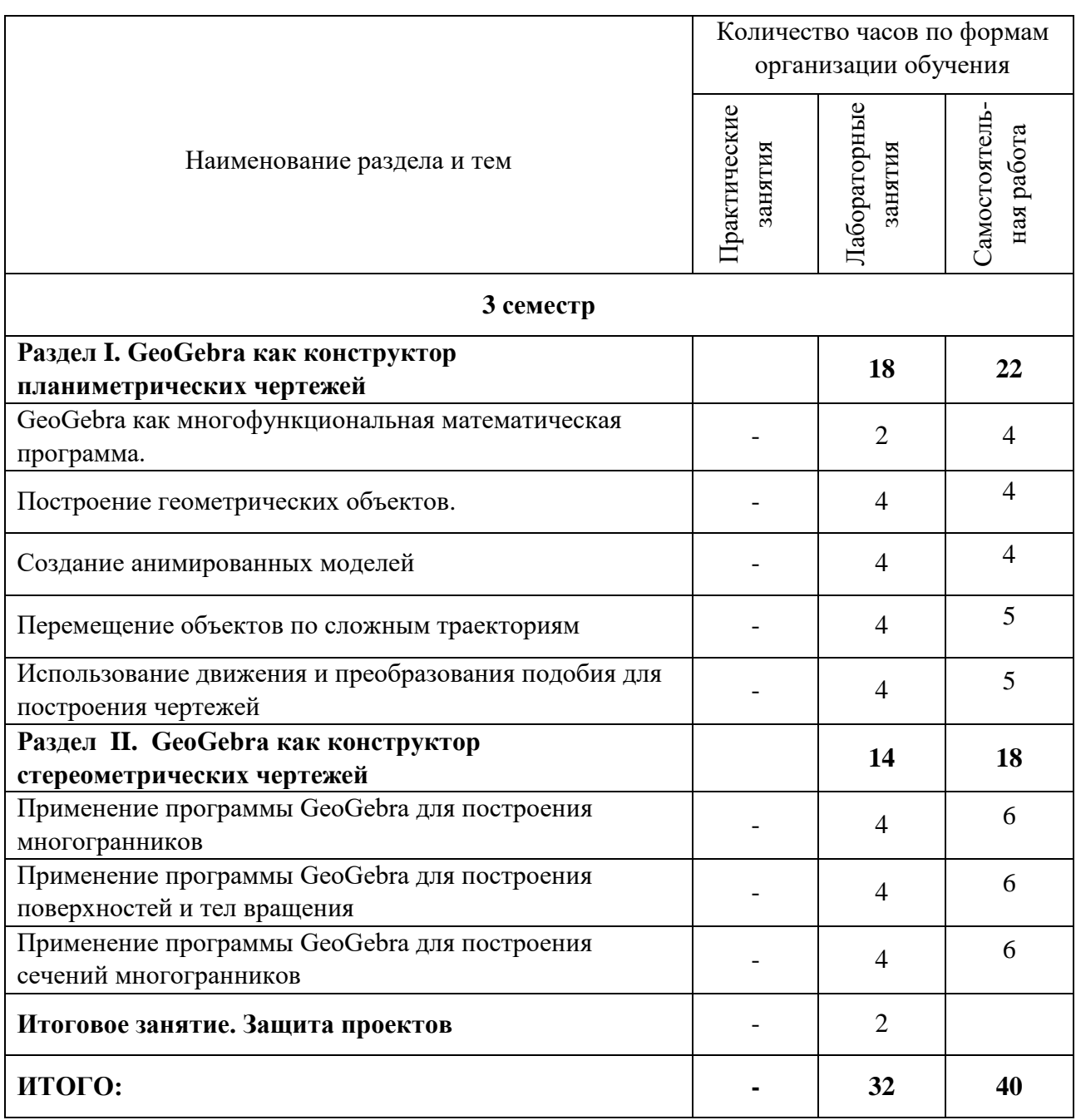

Краткое описание содержания тем (разделов):

## **Раздел I. Построения классическими чертежными инструментами**

I. GEOGEBRA КАК МНОГОФУНКЦИОНАЛЬНАЯ МАТЕМАТИЧЕСКАЯ ПРОГРАММА.

Обзор программного обеспечения. Краткая характеристика и обзор возможностей GeoGebra. Интерфейс программы. Управление видовыми окнами.

### II. ПОСТРОЕНИЕ ГЕОМЕТРИЧЕСКИХ ОБЪЕКТОВ.

Создание плоскостных геометрических объектов, добавление изображений в плоскость чертежа. Использование программы при решении задач школьного курса математики.

III. СОЗДАНИЕ АНИМИРОВАННЫХ МОДЕЛЕЙ

Автоматическая анимация, анимация с помощью ползунка.

## IV. ПЕРЕМЕЩЕНИЕ ОБЪЕКТОВ ПО СЛОЖНЫМ ТРАЕКТОРИЯМ

Перемещение точки по прямой, перемещение изображения по прямой, перемещение точки по окружности, перемещение изображения по окружности, перемещение точки по заданной траектории, перемещение изображения по заданной траектории.

# V. ИСПОЛЬЗОВАНИЕ ДВИЖЕНИЯ И ПРЕОБРАЗОВАНИЯ ПОДОБИЯ ДЛЯ ПОСТРОЕНИЯ ЧЕРТЕЖЕЙ.

Построение векторов, использование свойств симметрии при построении чертежей, использование свойств преобразования подобия при построении чертежей

## **Раздел II. GeoGebra как конструктор стереометрических чертежей**

## ПРИМЕНЕНИЕ ПРОГРАММЫ GEOGEBRA ДЛЯ ПОСТРОЕНИЯ МНОГОГРАННИКОВ

Управление видовыми окнами. Создание и удаление объектов. Преобразование и редактирование объектов. Построение многогранников.

# ПРИМЕНЕНИЕ ПРОГРАММЫ GEOGEBRA ДЛЯ ПОСТРОЕНИЯ ПОВЕРХНОСТЕЙ И ТЕЛ ВРАЩЕНИЯ

Геометрические построения и использования команд. Построение цилиндров, конусов. Построение конических сечений.

# ПРИМЕНЕНИЕ ПРОГРАММЫ GEOGEBRA ДЛЯ ПОСТРОЕНИЯ СЕЧЕНИЙ МНОГОГРАННИКОВ

Решение задач профильного уровня второй части ЕГЭ с использованием GeoGebra

# **6. Оценочные материалы для проведения текущей и промежуточной аттестации обучающихся**

### **Организация и проведение аттестации обучающегося**

ФГОС ВО в соответствии с принципами Болонского процесса ориентированы преимущественно не на сообщение обучающемуся комплекса теоретических знаний, но на выработку у обучающегося компетенций – динамического набора знаний, умений, навыков и личностных качеств, которые позволят выпускнику стать конкурентоспособным на рынке труда и успешно профессионально реализовываться.

В процессе оценки обучающегося необходимо используются как традиционные, так и инновационные типы, виды и формы контроля. При этом постепенно традиционные средства совершенствуются в русле компетентностного подхода, а инновационные средства адаптированы для повсеместного применения в российской вузовской практике.

**Цель проведения аттестации** – проверка освоения образовательной программы при выполнении программы практики через сформированность образовательных результатов.

**Промежуточная аттестация** завершает прохождение практики; помогает оценить крупные совокупности знаний и умений и навыков, формирование определенных компетенций.

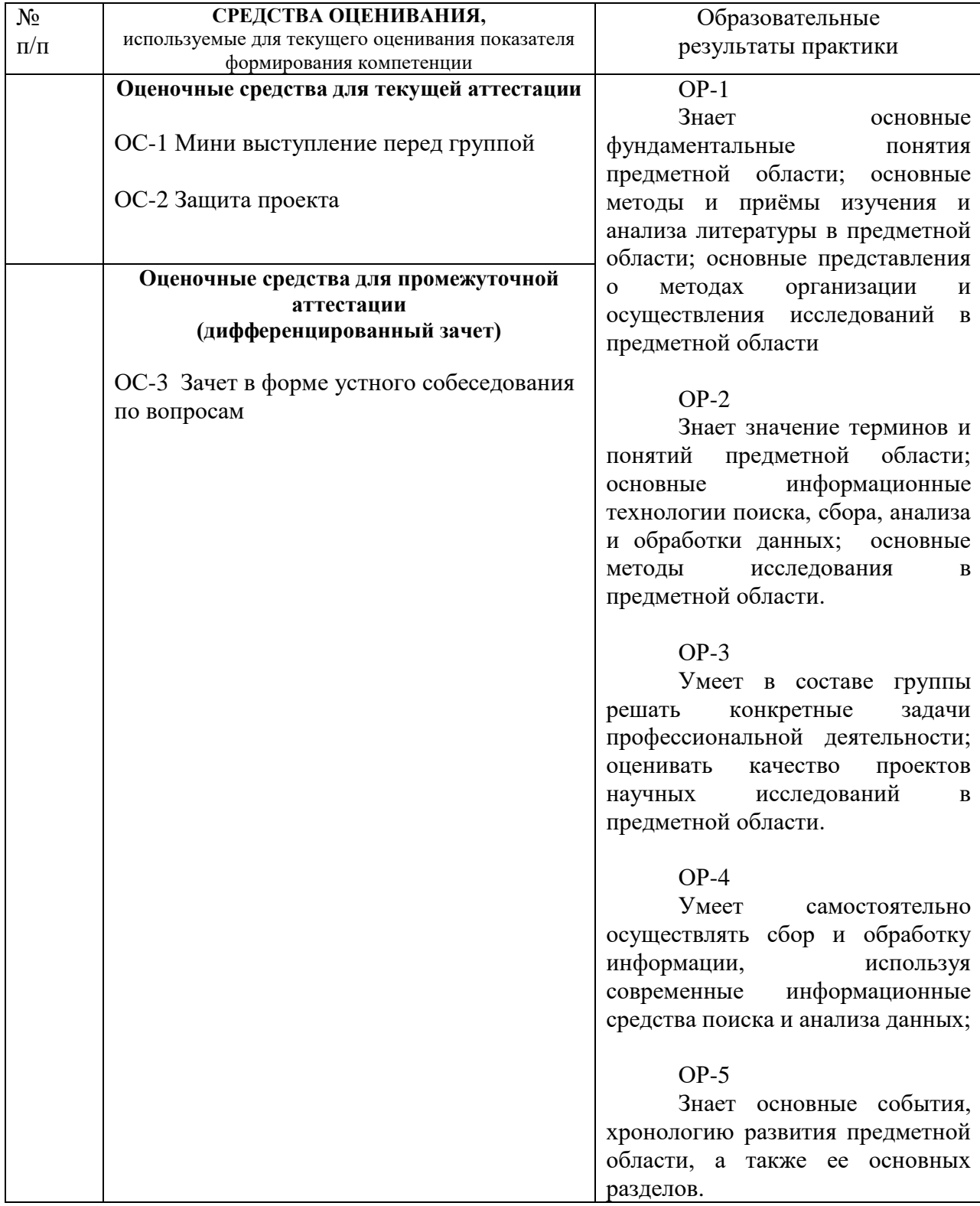

### *Материалы, используемые для текущего контроля успеваемости обучающихся по практике*

Оценочными средствами текущего оценивания являются: мини-выступление, защита проекта, итоговой и текущих лабораторных работ, контрольная работа, включающая тест по теоретическим вопросам и практические задачи. Контроль усвоения материала ведется регулярно в течение всего семестра.

## **ОС-1 Мини выступление перед группой**

### *Вопросы для самостоятельного изучения обучающимися (темы мини-выступлений)*

- 1. История развития конструктивной геометрии, ее место в современной математике и ее приложениях.
- 2. Основные идеи и направления современной геометрии.
- 3. О связи конструктивной геометрии с другими разделами математики и информатики
- 4. …

## **ОС-2 Защита проекта**

## *Тематика проектов*

## *Подготовить фрагмент урока по обучению решения задачи по одной из тем школьного курса геометрии с применением математических пакетов*

- 1. Построение архимедовых тел в GeoGebra
- 2. Построение звездчатых многогранников в GeoGebra
- 3. Применение GeoGebra для решения задач с комбинациями тел.
- **…**

# *Содержание и защита результатов работы над проектом*

Результаты работы над проектом представляются в форме презентации.

### *Материалы, используемые для промежуточного контроля успеваемости обучающихся по практике*

# **ОС-3 Дифференцированный зачет в форме устного собеседования**

При проведении дифференцированного зачета учитывается уровень знаний обучающегося при ответах на вопросы (теоретический этап формирования компетенций), умение обучающегося решать практические задачи на применение теоретических знаний в практической ситуации (модельный этап формирования компетенций). Кроме того, учитывается выполнение обучающимся заданий текущего контроля.

### **Примерные вопросы к дифференцированному зачету**

- 1. Основы использования GeoGebra
- 2. Создание чертежей в GeoGebra
- 3. Чертежи, построения и тестовые рисунки
- 4. Построение прямоугольника
- 5. Панель навигации и построение протокола
- 6. Построение равностороннего треугольника
- 7. Построение квадрата
- 8. Построение правильных шестиугольников
- 9. Построение треугольника описанного окружностью
- 10. Использование ползунка для изменения параметров
- 11. Экспорт изображения в буфер обмена
- 12. Вставка изображений в текстовом редакторе
- 13. Изучение симметрии с GeoGebra
- 14. Изменение размеров, отражение и искажение изображения
- 15. Вращение многоугольников
- 16. Визуализация суммы углов в треугольнике
- 17. Экспорт динамического рабочего листа к файлу HTML
- 18. Настройка панели инструментов

### *Для самостоятельной подготовки к практике рекомендуется использовать учебно-методические материалы:*

- 1. Гришина С.А., Кувшинова А.Н., Куренева Т.Н., Череватенко О.И. Геометрия: учебнометодическое пособие. Часть 3. – Ульяновск: УлГПУ, 2017. – 112 с..
- 2. Куренева Т.Н. Методические указания и контрольная работа № 3 по теме «Методы изображений. Проективная геометрия». Для студентов – заочников 3 курса физикоматематического факультета .- Ульяновск, 2004. (Библиотека УлГПУ).

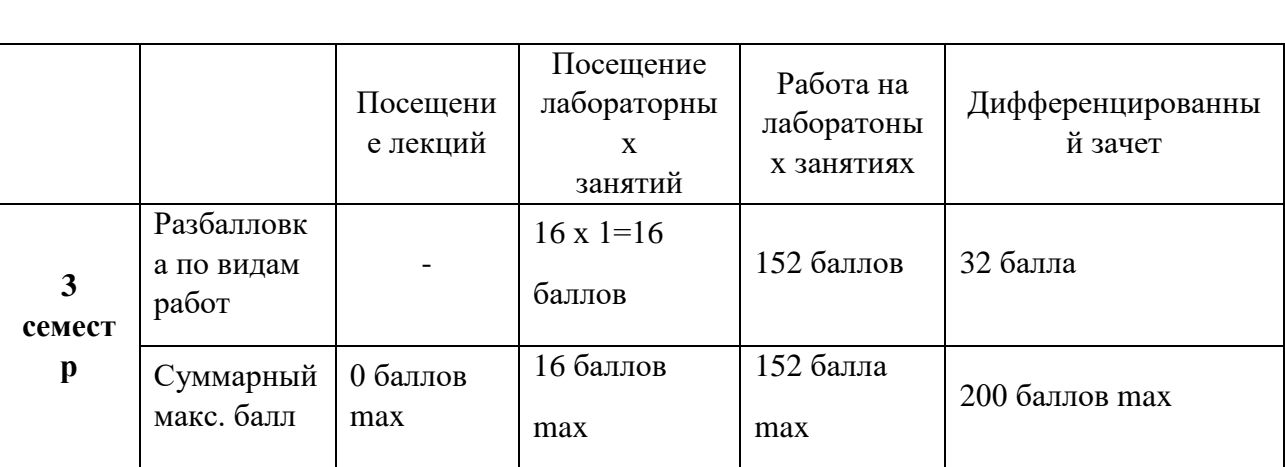

### **Промежуточная аттестация Критерии оценивания знаний обучающихся по практике**

### **Критерии оценивания работы обучающегося по итогам практики**

По итогам практики, трудоёмкость которой составляет 2 ЗЕ и проходит в 3семестре, обучающийся набирает определённое количество баллов, которое соответствует отметкам «отлично», «хорошо», удовлетворительно», «неудовлетворительно» согласно следующей таблине:

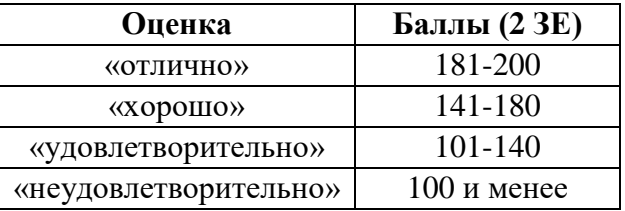

**7. Перечень учебной литературы и ресурсов сети «Интернет», необходимых для проведения практики** 

#### **Рекомендуемая литература**

#### **Основная литература**

- 1. Смирнов, В. А. Геометрия с GeoGebra: стереометрия : учебное пособие : [12+] / В. А. Смирнов, И. М. Смирнова. – Москва : Прометей, 2018. – 171 с. : ил. – Режим доступа: по подписке. – URL: https://biblioclub.ru/index.php?page=book&id=494871. – ISBN 978- 5-907003-42-2. – Текст : электронный.
- 2. Смирнов, В. А. Геометрия с GeoGebra: планиметрия : учебное пособие : [12+] / В. А. Смирнов, И. М. Смирнова. – Москва : Прометей, 2018. – 206 с. : ил. – Режим доступа:

по подписке. – URL: https://biblioclub.ru/index.php?page=book&id=494870. – ISBN 978- 5-907003-43-9. – Текст : электронный.

## **Дополнительная литература**

- 1. Шпаков, П. С. Основы компьютерной графики : учебное пособие / П. С. Шпаков, Ю. Л. Юнаков, М. В. Шпакова ; Сибирский федеральный университет. – Красноярск : Сибирский федеральный университет (СФУ), 2014. – 398 с. : табл., схем. – Режим доступа: по подписке. – URL: https://biblioclub.ru/index.php?page=book&id=364588– Библиогр. в кн. – ISBN 978-5-7638-2838-2. – Текст : электронный.
- 2. Learn GeoGebra Classroom by GeoGebra Team (https://www.geogebra.org/m/hncrgruu/)

## **8. Перечень информационных технологий, используемых при проведении практики, включая перечень программного обеспечения и информационных справочных систем (при необходимости)**

\* Архиватор 7-Zip,

- \* Антивирус ESET Endpoint Antivirus for Windows,
- \* Операционная система Windows Pro 7 RUS Upgrd OLP NL Acdmc,
- \* Офисный пакет программ Microsoft Office Professional 2013 OLP NL Academic,
- \* Программа для просмотра файлов формата DjVuWinDjView,
- \* Программа для просмотра файлов формата PDF AdobeReader XI,
- \* Браузер GoogleChrom

# *Интернет-ресурсы*

- Журнал Математика Режим доступа:<https://mat.1sep.ru/>
- Архив номеров журнала "Математическое образование"– Режим доступа: <https://matob.ru/archive.html>
- Geogebra Режим доступа: <https://www.geogebra.org/>